## **Скачать AutoCAD взломан Windows 10-11 2023**

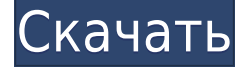

Эта функция включает в себя параметр «Отправить в документ», который позволяет мгновенно связывать описания с вашими чертежами AutoCAD, сохранять юридические описания в ваших чертежах для обеспечения соответствия и использовать описания с электронными таблицами Excel. Его можно настроить на отправку описаний только к определенному чертежу или ко всем описаниям, которые уже добавлены к чертежу.²² Вы можете добавить описание линии к блоку (или другому объекту) или создать описание после размещения блока. Добавьте описание линии так же, как если бы вы создавали блок в AutoCAD. Доступны все поля ввода одинакового типа. Smart²² Мгновенные описания. Все ключевые слова описания мгновенно связываются с описаниями в ваших чертежах AutoCAD. Вы можете найти юридическое описание с помощью Legal-Aid или почтовый адрес с помощью Smart²Street², который можно настроить с помощью вкладки \"Утилиты\" на вкладке Legal-Aid в диалоговом окне "Параметры". Smart²Street² использует наиболее часто используемую информацию SmartView, такую как номер участка, для поиска данных об улице и адресе. Эту функцию также можно использовать для импорта и мгновенного перевода текстовых строк из электронной таблицы Excel. Вы можете использовать опцию «Отправить в документ», чтобы связать описания с вашими чертежами AutoCAD, или создать шаблон Microsoft Excel, содержащий юридические описания, и отобразить их в автоматически обновляемых ячейках. Эта функция может автоматически преобразовывать текстовые строки из электронной таблицы Excel в юридические описания. � Новые версии AutoCAD 2016, 2016 Premium и Civil 3D 2017 вносят революционные изменения в Autodesk, включая изменения в версии AutoCAD и Civil 3D 2016 года, а также обновления версии 2016 года Land Desktop. Это включает в себя встроенную функцию Dimension и Legal-Aid, позволяющую пользователям быстро создавать профессионально выглядящие описания недвижимости для своих проектов.

## **AutoCAD Скачать Hack Hack [32|64bit] 2023**

Autodesk предлагает учащимся два способа доступа к своему программному обеспечению. У них либо есть доступ к облачной службе Autodesk Education, либо они подписываются на продукт, который больше подходит только для локальной среды. Я склоняюсь к подписке на Autodesk Education из-за некоторых функций. Если вы хотите испытать что-то новое и передовое, вы также можете взглянуть на другие типы приложений, например, на приложение Autodesk. Если вы планируете создать совершенно новый дизайн с нуля, вы также можете взглянуть на FreeCAD, так как это программное обеспечение САПР с открытым исходным кодом. Программное обеспечение для 3D-моделирования необходимо, если вы хотите лучше

понять проблему проектирования. FreeCAD — это бесплатное программное обеспечение для 3D-моделирования для Linux, macOS и Windows, которое позволяет создавать сложные 3Dмодели. Он способен работать с любым геометрическим представлением и инструментальным моделированием. Программное обеспечение позволяет работать с самыми разными элементами, в том числе со стенами, балками, плитами, хомутами, крепежными элементами, настилами, углами и даже сантехникой, электрикой и даже спринклерной системой. Его чистый интерфейс включает в себя подробное руководство, которое позволяет новичкам быстро изучить концепцию. Студия также является бесплатной версией, которая включает в себя все функции полной версии. Hexagon geoSpark — это **бесплатное программное обеспечение для 2D-черчения и проектирования**, аналог AutoCAD. И вы можете легко создавать 2D/3D-чертежи, импортируя или импортируя 2D-файлы DXF. Более того, **его могут использовать и непрофессионалы**. Hexagon geoSpark — это автономное приложение. Поэтому, в отличие от других бесплатных программ САПР, вам необходимо установить ее в своей системе. После установки geoSpark доступен для Windows и macOS. Программное обеспечение может использоваться как для частного, так и для коммерческого использования и может использоваться для **бесплатно для образования, а также**. Но он не будет таким мощным, как премиальное программное обеспечение. И именно поэтому его нет в этом списке. 1328bc6316

## AutoCAD Скачать бесплатно С кодом активации Лицензионный код и кейген { { ??ж???????? ?????? } } 2023

AutoCAD может быть разочаровывающей программой для изучения в первый раз. Прочтите как можно больше руководств в Интернете и ознакомьтесь с основами AutoCAD. Вы даже можете пройти курс AutoCAD, чтобы узнать больше. Научиться использовать AutoCAD просто, и вы можете узнать много информации в течение нескольких часов. Лучший способ научиться использовать программное обеспечение для 3D-моделирования — это попрактиковаться в его использовании самостоятельно, используя дизайн, созданный для практики, или шаблон. Как правило, существует два типа образовательных программ, позволяющих узнать больше об AutoCAD. Во-первых, это программы в классе, где вы записываетесь на курс, который учит вас многим нюансам AutoCAD. Второй — это один из многих бесплатных обучающих веб-сайтов, на которых вы можете получить доступ к пошаговым инструкциям по изучению AutoCAD. Вам не нужна степень в области инженерии или информационных технологий, чтобы изучить AutoCAD. Вы можете изучить CAD из многих источников - даже если у вас нет формального обучения в этой области, вы все равно можете успешно изучить программное обеспечение, используя эти методы. AutoCAD - это мощная программа для инженерного проектирования, которую можно использовать различными способами, например, для проектирования продуктов и архитектуры. Существует множество учебных ресурсов по AutoCAD, на которых можно учиться. Некоторые из основных команд для изучения программ для проектирования могут быть похожими, включая выбор фигур и их перемещение, а также основные команды редактирования. Но по мере продолжения занятий по AutoCAD вы узнаете об изменениях в функциях инструментов, которые сделают процесс обучения более управляемым. AutoCAD это интерактивная компьютерная программа с множеством функций, доступная для Windows, Мас, Linux и других систем. Вы можете найти учебные пособия и учебные материалы по AutoCAD для начинающих. Чтобы стать экспертом в AutoCAD, требуется практика и самоотверженность, особенно при работе со сложными и профессиональными инженерными чертежами. Однако большинство нетехнических людей могут изучить основы AutoCAD с помощью бесплатной пробной версии.

проект каркасного дома в автокаде скачать проект квартиры в автокаде скачать тип линии зигзаг автокад скачать винтовая лестница автокад скачать штриховка для автокада скачать бесплатно штриховка дерева для автокада скачать штриховка в автокаде скачать штриховка дерева в автокаде скачать штриховка бетона в автокаде скачать автокад демоверсия скачать

Изучение того, как использовать AutoCAD, включая его множество различных инструментов, это длительный и сложный процесс. Вы будете находить новый урок каждый день, если будете усердно изучать AutoCAD, и это только начало. Если вы готовы посвятить время изучению функций AutoCAD, вы скоро обнаружите, что являетесь опытным пользователем, даже после нескольких месяцев обучения использованию этого мощного и важного компьютерного программного обеспечения. Чтобы стать специалистом в AutoCAD, нужно стать высококвалифицированным профессионалом в современном конкурентном мире. Хорошей отправной точкой является обучение вашего класса или детей тому, как использовать одно из бесплатных, простых в освоении онлайн-приложений, которые можно широко использовать для создания и печати 3D-моделей. Это хорошая и интересная подготовка к использованию более продвинутых настольных программ для 2D- и 3D-чертежа (таких как AutoCAD). Следующие шаги являются демонстрацией того, как использовать команды клавиатуры и как решать распространенные проблемы. Решайте упражнения и тесты, чтобы проверить свой прогресс. На мой взгляд, самый лучший способ научиться рисовать в AutoCAD — делать это правильно с самого начала. В серии видеороликов несколько человек рассказывают, как они изучают AutoCAD. Они начинают с выбора инструментов на холсте и последовательно изучают инструменты рисования. Импортируйте модель, напишите метки размеров, соедините детали, поверхности, текст, задайте размеры и завершите работу проекционными видами. Отличным ресурсом для изучения того, как использовать программное обеспечение AutoCAD, является книга *Внутри Автокад* . Вы должны купить *оригинальный* версию книги, так как она содержит дополнительную информацию, которой нет в бесплатной онлайн-версии. Если вы хотите прочитать книгу в формате PDF онлайн, вы можете использовать эту ссылку. Расширенная, профессиональная или LT версии AutoCAD основаны на AutoCAD Architecture. Есть несколько мощных функций архитектурных САПР, которые отлично подходят для проектирования архитектурных сооружений.Если вы хотите научиться рисовать в AutoCAD, вам нужно выяснить, какая версия для вас наиболее подходящая.

Изучение AutoCAD включает в себя знание основных функций AutoCAD, таких как редактирование и печать 3D-чертежей. Учебник или видеокурс может познакомить вас с новейшими командами рисования и функциями редактирования, а также научить вас основным командам. Для более старых версий AutoCAD, таких как AutoCAD 2004, можно использовать учебные пособия из последней версии AutoCAD. Вы можете изучать новейшие инструменты и функции в Интернете и писать обзоры в базу знаний Autodesk. Статьи поддержки содержат информацию о наиболее часто задаваемых вопросах и ответах. Всего за несколько уроков вы познакомитесь с интерфейсом программы, инструментами и функциями, необходимыми для работы с продуктами в AutoCAD. Фактически, вы можете создать полную базу данных 2D- и 3D-проектов, используя только один набор инструментов AutoCAD. В этом курсе вы также узнаете, как создавать и редактировать объекты, выполнять различные функции и понимать концепцию рисования в AutoCAD. Вы научитесь создавать и комментировать рабочие листы. В AutoCAD можно делать самые разные вещи, но если вам не хватает опыта и подготовки, вы можете часами искать решение своей проблемы. Если вы уже используете AutoCAD, то вы уже знаете, как с ним работать. Нет необходимости ходить на курсы или учиться дальше. Большинство концепций такие же, как если бы вы использовали другую программу для 2D-черчения. Большинство команд, символов и параметров аналогичны методу карандаша и бумаги. Разница только в том, что у вас есть компьютер. Чтобы решить эту проблему, вы можете использовать меню, панели инструментов, сочетания клавиш и другие функции программного обеспечения. Обратите внимание на количество тем, затронутых в вашей программе AutoCAD. Если ваша программа плохо структурирована, вы можете пропустить некоторые важные темы, которые вы можете получить из этого руководства.Например, если ваша программа распространяется только на программное обеспечение 2D CAD и не распространяется на 3D CAD, вам нужно будет пройти учебное пособие по 3D CAD после того, как вы узнаете, как использовать это учебное пособие по 2D CAD. Узнав о САПР, убедитесь, что вы обсудили детали САПР в своей курсовой работе.

[https://techplanet.today/post/autocad-210-descarga-gratis-incluye-clave-de-producto-macwin-nuevo-2](https://techplanet.today/post/autocad-210-descarga-gratis-incluye-clave-de-producto-macwin-nuevo-2023) [023](https://techplanet.today/post/autocad-210-descarga-gratis-incluye-clave-de-producto-macwin-nuevo-2023)

<https://techplanet.today/post/descargar-bloques-de-autocad-adoquines-work> <https://techplanet.today/post/descargar-autocad-2017-gratis-en-espanol-softonic> <https://techplanet.today/post/como-descargar-bloques-de-muebles-en-autocad-best>

AutoCAD — наиболее часто используемая программа САПР для архитектуры, инженерии и большинства производственных профессий. Вы можете начать с наших вводных курсов по AutoCAD и продвигаться дальше. Если вы предпочитаете практическое обучение, вы можете записаться на один из наших курсов AutoCAD, который научит вас использовать AutoCAD в интерактивной учебной среде. AutoCAD — это полная программа, которая включает в себя 2Dи 3D-черчение, векторную графику и множество других инструментов и функций, которые можно использовать для быстрого создания проекта. Благодаря доступным инструментам и командам, не говоря уже об огромной библиотеке проектов и контента, уже доступном на вебсайте, вы, безусловно, сможете научиться пользоваться AutoCAD в кратчайшие сроки. Имейте в виду, что новым пользователям AutoCAD часто приходится переключаться между пользовательским интерфейсом, рабочей областью и командной строкой. Это то же самое, что и навигация внутри самолета, и простое изучение того, как пользоваться органами управления, потребует времени. В самолете легко отвлечься, поэтому найдите время, чтобы изучить такие вещи, как многофункциональные панели инструментов, командная строка и настроить рабочее пространство AutoCAD по своему вкусу. На создание таких моделей уходит много времени, но когда вы закончите, они могут быть совершенно потрясающими. Обучение самостоятельному изготовлению этих моделей также может потребовать больших затрат времени и денег. К счастью, существует множество обучающих программ в Интернете, видеоуроков и даже онлайн-курсов, которые учат делать такие модели. Если вы можете потратить деньги на эти учебные курсы, они помогут вам быстрее освоиться, чем просто вытаскивать их с черного хода. **3. Насколько хорошо я буду изучать САПР?** Я предполагаю, что нет однозначного ответа, поэтому я задаю этот вопрос. Какими способами я могу добиться успеха? Я не уверен, что хочу быть дизайнером, потому что, кажется, все хотят этим заниматься. Я надеюсь стать инженером-технологом в будущем, если это вообще возможно.В любом случае, я хочу изучить AutoCAD. Есть ли другие способы, которые вы придумали?

<https://acarticles.com/wp-content/uploads/2022/12/AutoCAD-Windows-1011-64-Bits-2022.pdf> <https://newsafrica.world/2022/12/скачать-бесплатно-autocad-24-2-с-ключом-продукт/> <https://greenearthcannaceuticals.com/autocad-скачать-бесплатно-с-ключом-hot/> <https://cefcredit.com/autodesk-autocad-кейген-для-пожизненный-лицензион/> <https://shikhadabas.com/2022/12/16/скачать-программу-автокад-2016-бесплатно/> <https://qualityglassandwindow.com/скачать-бесплатно-autodesk-autocad-крякнутый-с-лиц/> <https://nusakelolalestari.com/wp-content/uploads/2022/12/Autocad-2016-INSTALL.pdf> <https://arlingtonliquorpackagestore.com/autocad-19-1-с-лицензионным-кодом-последний-вып/> <https://lsvequipamentos.com/wp-content/uploads/2022/12/zabphil.pdf> [https://www.fermactelecomunicaciones.com/2022/12/16/autodesk-autocad-скачать-бесплатно-кейге](https://www.fermactelecomunicaciones.com/2022/12/16/autodesk-autocad-скачать-бесплатно-кейген-полная-в/) [н-полная-в/](https://www.fermactelecomunicaciones.com/2022/12/16/autodesk-autocad-скачать-бесплатно-кейген-полная-в/) <http://agrit.net/2022/12/autocad-2021-24-0-hack-активатор-windows-10-11-x64-2022/> <https://orbizconsultores.com/wp-content/uploads/2022/12/keemar.pdf> <http://www.kiwitravellers2017.com/wp-content/uploads/2022/12/gitlach.pdf> <https://danagroup.in/2022/12/16/скачать-autocad-2019-23-0-лицензионный-код-и-кейген/> <http://jobcoiffure.com/wp-content/uploads/2022/12/PATCHED.pdf> <https://kuudle.com/конвертер-пдф-в-автокад-скачать-top/>

https://lokal-ist-stark.de/wp-content/uploads/2022/12/deshzab.pdf https://palms.org/wp-content/uploads/2022/12/javatha.pdf http://thejirehstore.com/2022/12/16/скачать-бесплатно-autodesk-autocad-код-активации-п/ https://omidsoltani.ir/340295/autocad-reader-скачать-бесплатно-extra-quality.html

Если у вас уже есть некоторый опыт работы с другим программным обеспечением для черчения, таким как MicroStation, вы можете вместо этого попробовать следующее:

- Курсы обучения AutoCAD
- книги по AutoCAD

«Сертификат — это самый надежный способ действительно измерить навыки. Я являюсь сертифицированным профессионалом AutoCAD (CAP) почти два десятилетия, и это единственный способ доказать, что вы действительно хорошо разбираетесь в AutoCAD». Для более сложных проблем AutoCAD посетите форумы AutoCAD и задайте вопросы об использовании AutoCAD. Если у вас возникнут проблемы, вам могут помочь бесплатные обучающие видео. Иногда вам, возможно, придется взглянуть на предыдущий рисунок, чтобы помочь вам решить проблему. Вы можете найти второго человека в сети, который может помочь, или вы можете получить лучший ответ от одного из других пользователей. Ваш наставник должен быть в состоянии помочь и должен быть готов ответить на любые ваши вопросы. Вы можете найти некоторую помощь в Интернете, выполнив поиск онлайнруководства по AutoCAD. AutoCAD может многое предложить, особенно при создании 3Dпроектов и моделей для дизайнерских целей. Поскольку AutoCAD все еще является относительно новым программным обеспечением, начать работу с ним не так просто, как с некоторыми другими программными продуктами для черчения, хотя он более универсален и мощен. В программе AutoCAD есть несколько полезных функций, которые позволяют пользователям легче понять свои дизайнерские замыслы. Он менее сложен, чем полный отраслевой стандарт, и дает пользователю возможность выбирать наиболее полезные функции для своего конкретного проекта. Тем не менее, это все еще часть программного обеспечения, которое вам необходимо освоить, чтобы обеспечить вам лучший контроль в AutoCAD. Я использовал все версии AutoCAD, когда-либо, и я также использовал довольно большое количество программного обеспечения, как для проектирования, так и для инженерного проектирования. Это моя точка зрения, основанная на том, что я сделал.